**Autodesk AutoCAD Crack [Mac/Win]**

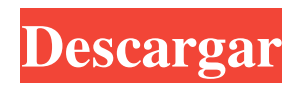

### **AutoCAD Crack con clave de producto**

Este artículo, escrito por Terry Howlett, usuario de AutoCAD desde hace mucho tiempo y autor de mi curso Autodesk AutoCAD 2010, describe el concepto de capas en AutoCAD. En este artículo, aprenderá: Qué son las capas y para qué sirven Cómo cambiar la visibilidad de las capas Cómo organizar las capas Cómo usar las capas de características de AutoCAD Cómo modificar definiciones de capa Cómo controlar el orden de visualización de las capas Cómo etiquetar una capa Cómo crear conjuntos de capas personalizados El artículo asume que está familiarizado con AutoCAD y que ya ha utilizado el menú Capas en la aplicación. Si no está familiarizado con AutoCAD, eche un vistazo al Curso de AutoCAD 2010 de Terry para principiantes. ¿De dónde vienen las capas? Las capas (o pilas de capas en AutoCAD LT) son una forma relativamente nueva de organizar el dibujo. Una vez que comprenda el concepto de capas, puede usar capas para organizar su trabajo, personalizar capas y controlar el orden en que se muestran. El concepto de capas surgió porque el software de dibujo necesitaba una forma de organizar el contenido gráfico tanto para la pantalla del hardware como para la impresora de chorro de tinta. Dado que la impresora no dibuja en el lienzo de dibujo, necesita un método diferente para organizar el contenido del dibujo. La organización basada en capas funciona bien con una pantalla de hardware que solo dibuja en el lienzo de dibujo y, cuando imprima el dibujo, solo se imprimirá el contenido del dibujo que se definió en la pila de capas de dibujo. En los primeros días de CAD, el primer esquema de organización basado en capas fue el uso de capas: las capas son pilas físicas de papel que se apilan, capa sobre capa, en la impresora. Este método funcionó bien cuando el único hardware de gráficos era una impresora basada en lápiz y tinta. El hardware de gráficos actual incluye una pantalla que puede dibujar en el lienzo de dibujo, así como una impresora con una variedad de medios basados en papel en los que se puede imprimir el contenido del dibujo.Con este hardware, el concepto de capas evolucionó a capas y pilas de medios. La pantalla proporciona la misma organización física que las antiguas impresoras basadas en pluma y tinta. Sin embargo, el contenido del dibujo ahora está organizado en dos capas: Dibujo y Fondo. También puede encontrar otras capas en el dibujo que se utilizan para organizar el contenido del dibujo, como estilos, ilustraciones y formas. Puede definir la visibilidad de

## **AutoCAD Codigo de activacion [Win/Mac]**

Magic-In-A-Box (MIAB) es una colección de herramientas que se pueden utilizar para la creación de aplicaciones. Es posible que Compuware haya introducido una asociación con Autodesk en la que sus analistas brindarían a los clientes estadísticas de la industria y del mercado, datos de pronóstico y referencia, y también proporcionarían información sobre optimización y pruebas de software. Autodesk lanzó MicroStation 9.4.3, un paquete de software comercial para el diseño y simulación de proyectos de infraestructura (como carreteras, puentes y túneles) con herramientas de animación y modelado 3D, así como para el diseño, construcción, prueba y mantenimiento de equipos. . La arquitectura fue una evolución del software MicroStation desarrollado por NCAR, una división del Centro Nacional de Investigación Atmosférica. Después de la adquisición de MicroStation, Autodesk anunció el relanzamiento de MicroStation bajo la marca Autodesk como AutoCAD Civil 3D. Civil 3D, que inicialmente era un producto basado en cliente-servidor, ahora se ejecuta como una aplicación basada en la nube con una arquitectura basada en web. La característica innovadora de Civil 3D es la capacidad de almacenar modelos como XML basado en la nube, un estándar que desde entonces ha sido adoptado por otras compañías de software como BIMsoft. Civil 3D es un ganador del premio Autodesk 2011 a la "Mejor innovación de nuevos productos". En marzo de 2011, Autodesk anunció la adquisición de AliasWavefront, Inc. y su línea Alias-Wavefront de productos nativos de diseño asistido por computadora (CAD). Autodesk planea cambiar el nombre de los paquetes 3D de Alias-Wavefront como 3ds Max. En 2011, Autodesk anunció la adquisición de D-Flow, líder mundial en software de animación y efectos visuales. En 2012, Autodesk adquirió el sistema Climb Virtual Reality (ahora la línea de productos Zen 3D VR) que permite a los arquitectos e ingenieros experimentar virtualmente su diseño a diferentes alturas de un edificio o estructura. En 2012, Autodesk lanzó la versión beta de AutoCAD Architecture. Este es un software BIM 3D para el diseño y la ingeniería de edificios, puentes y túneles.AutoCAD Architecture fue desarrollado originalmente por la rama de desarrollo arquitectónico del Centro Nacional de Investigación Atmosférica (NCAR) en Boulder, Colorado. En 2012, Autodesk lanzó la versión beta de un nuevo software de imágenes llamado Project Aero (anteriormente, Autodesk Fusion 360), que es un software que se está desarrollando para diseñadores y modeladores 3D. Autodesk se ha asociado con 27c346ba05

## **AutoCAD**

Abra Autocad y vaya al menú Editar – Keygen. Ahora puedes generar el keygen para Autocad. En la ventana Generar keygen, ingrese la clave de licencia. Ahora haga clic en Aceptar y se generará su clave de licencia para Autocad. Después de generar la clave de licencia, debe escribirla en la ventana Licencia. Después de ingresar la clave de licencia, haga clic en Generar keygen. Así es como utilizará la clave de licencia. Para crear todo el proyecto de Autocad, seleccione el proyecto abierto, comience a dibujar con él y luego haga clic en Opciones - Licencia y seleccione la clave de licencia. Se recomienda que configure su Autocad para verificar siempre la clave de licencia cuando inicie Autocad y haga clic en Abrir. Haga clic en Aceptar y se iniciará su proyecto de Autocad. La clave de licencia se genera automáticamente cuando inicia Autocad, por lo que no necesita hacerlo manualmente. Otra forma de generar la clave es ir a Autocad – Opciones – Licencias e ingresar allí la Clave de licencia. Servidor de licencias Para habilitar la verificación automática de la licencia, debe conectar su Autocad al servidor de licencias en la consola del servidor de licencias. Para conectarse al servidor de licencias, necesita: Utilice el Autocad – Opciones – Licencias. Elija "Conectarse al servidor de licencias". Introduzca la URL del servidor de licencias. (La URL del servidor de licencias es la URL que debe escribirse en la barra de direcciones de un navegador web cuando desea conectarse al servidor de licencias). Escriba el nombre de usuario y la contraseña del Administrador. Si no puede iniciar sesión en el servidor de licencias, verifique el nombre y la contraseña del usuario que tiene permiso para acceder al servidor de licencias. Si es el administrador, verifique la información del usuario en las opciones de la empresa en el servidor de licencias. En las opciones ve a Usuarios conectados y comprueba si el nombre de usuario y la contraseña son correctos. Seleccione la casilla de verificación para habilitar la verificación de la licencia en Autocad. Para verificar la licencia o el número de serie de un proyecto, puede ir a Servidor de licencias - Configuración y elegir verificar la licencia del proyecto. Si el proyecto no está activado, verá el mensaje "Clave de licencia no válida". Para generar la clave, debe abrir el proyecto y verificar la clave de licencia allí.

#### **?Que hay de nuevo en el?**

(video: 1:15 min.) Markup Assist es una función dentro de la aplicación de Autocad que facilita agregar anotaciones, como texto o dibujos lineales, a sus dibujos. Con Markup Assist, puede importar y editar un dibujo anotado preexistente, establecer un vínculo directo entre sus anotaciones y su dibujo y obtener orientación adicional de AutoCAD. (vídeo: 1:18 min.) (video: 1:18 min.) Importación y edición de archivos de anotaciones: dentro de la aplicación Autocad, puede importar archivos de dibujo anotados y editarlos directamente en su dibujo. También puede configurar etiquetas de anotación vinculadas y/o editar archivos de anotación directamente desde su dibujo. (vídeo: 1:22 min.) Impresión y uso compartido de archivos: Obtenga una vista previa, comparta y solicite impresiones desde la aplicación. Obtenga una vista previa y comparta sus archivos de dibujo a través de servicios en línea basados en la nube como Dropbox, Box y Google Drive. (vídeo: 1:16 min.) (video: 1:16 min.) Comparta sus archivos desde la aplicación Autocad, lo que facilita el envío de dibujos a amigos, familiares y compañeros de trabajo. Una variedad de información relacionada con el diseño, incluidos nombres de colores, materiales y estilos de texto, se agrega automáticamente a sus dibujos. (vídeo: 1:12 min.) (video: 1:12 min.) Puede cargar y colaborar en proyectos a través de una variedad de servicios en línea basados en la nube, como Dropbox, Box y Google Drive. (vídeo: 1:17 min.) (video: 1:17 min.) Con un dimensionamiento más rápido y preciso, puede dimensionar varias hojas. La información de coordenadas y los estilos de texto se importan automáticamente cuando carga dibujos. (video: 1:06 min.) Con más tipos de conectores, puede conectar características en sus dibujos de manera rápida y precisa. Glosario: Anotaciones: notas, bocetos, fotografías y otro contenido agregado a un dibujo que no afecta la representación geométrica del dibujo. Etiqueta: una palabra clave en AutoCAD que asocia otra información con una función o un objeto. Puede utilizar etiquetas para organizar la información en un dibujo. Anotar: agregue anotaciones a los dibujos. Dibujo anotado: Un dibujo con anotaciones y otras características. Archivo de dibujo anotado: un archivo de dibujo que contiene anotaciones y otros archivos de dibujo en su flujo de datos.

# **Requisitos del sistema:**

Relación: PAL - 720P PAL - 720P Resolución: 1280x720 Procesador 1280x720: Doble núcleo 1.5GHz+ Doble núcleo 1,5 GHz+ Memoria: 1 GB de RAM 1 GB de RAM HDD: 20 GB de espacio libre en disco 20 GB de espacio libre en disco DirectX: Versión 9.0c Versión 9.0c Conexión a Internet: ADSL, Cable, Wi-Fi, 3G Instalación: Tecla: ESC (escape) para cargar el disco, comenzar a instalar

<https://dragalacoaching1.com/wp-content/uploads/2022/06/AutoCAD-65.pdf>

[https://marcalinatural.com/wp-](https://marcalinatural.com/wp-content/uploads/2022/06/Autodesk_AutoCAD__Crack__con_clave_de_licencia_Descarga_gratis_MacWin.pdf)

[content/uploads/2022/06/Autodesk\\_AutoCAD\\_\\_Crack\\_\\_con\\_clave\\_de\\_licencia\\_Descarga\\_gratis\\_MacWin.pdf](https://marcalinatural.com/wp-content/uploads/2022/06/Autodesk_AutoCAD__Crack__con_clave_de_licencia_Descarga_gratis_MacWin.pdf) <https://sitandbreaktheice.org/autocad-crack-mas-reciente-3/>

[https://together-19.com/upload/files/2022/06/cDTCK2kowXpyB3HMb8f5\\_29\\_070c86bf7d812f624afd713ae53be332\\_file.pdf](https://together-19.com/upload/files/2022/06/cDTCK2kowXpyB3HMb8f5_29_070c86bf7d812f624afd713ae53be332_file.pdf) [https://bfacer.s3.amazonaws.com/upload/files/2022/06/N8PobroMbBfyoG7zWAF7\\_29\\_f451b94e62f2272b4dda793cfb76d72a](https://bfacer.s3.amazonaws.com/upload/files/2022/06/N8PobroMbBfyoG7zWAF7_29_f451b94e62f2272b4dda793cfb76d72a_file.pdf) [\\_file.pdf](https://bfacer.s3.amazonaws.com/upload/files/2022/06/N8PobroMbBfyoG7zWAF7_29_f451b94e62f2272b4dda793cfb76d72a_file.pdf)

<https://123-pige-immobiliere.com/wp-content/uploads/2022/06/berrhia.pdf>

<http://ratucnc.com/?p=5987>

<https://theluxurytilesummit.com/wp-content/uploads/2022/06/galeben.pdf>

<https://turn-key.consulting/2022/06/29/autodesk-autocad-crack-version-completa-de-keygen-descarga-gratis/>

[http://rydbergaren.se/wp-content/uploads/2022/06/AutoCAD\\_\\_Crack\\_\\_\\_2022.pdf](http://rydbergaren.se/wp-content/uploads/2022/06/AutoCAD__Crack___2022.pdf)

<http://autocracymachinery.com/?p=23931>

<https://ideaboz.com/wp-content/uploads/2022/06/AutoCAD-71.pdf>

<http://shalamonduke.com/?p=33512>

[https://www.touchegraphik.com/wp-](https://www.touchegraphik.com/wp-content/uploads/2022/06/Autodesk_AutoCAD_Crack___Gratis_PCWindows_2022Ultimo.pdf)

[content/uploads/2022/06/Autodesk\\_AutoCAD\\_Crack\\_\\_\\_Gratis\\_PCWindows\\_2022Ultimo.pdf](https://www.touchegraphik.com/wp-content/uploads/2022/06/Autodesk_AutoCAD_Crack___Gratis_PCWindows_2022Ultimo.pdf)

<https://empoweresports.com/autocad-2023-24-2-crack-descargar-actualizado-2022/>

<https://qeezi.com/advert/autocad-21-0-con-codigo-de-licencia-gratis-2022/>

<http://www.sansagenceimmo.fr/wp-content/uploads/2022/06/AutoCAD-41.pdf>

<https://logocraticacademy.org/autocad-con-codigo-de-registro-pc-windows/>

<https://doctorcombine.com/wp-content/uploads/2022/06/janleti.pdf>

<https://aurespectdesoi.be/autocad-x64-3/>